## **Accessing and Using the Annual Mandatories App**

**HRESCARDI** 

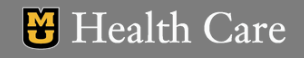

## **4** Access the App

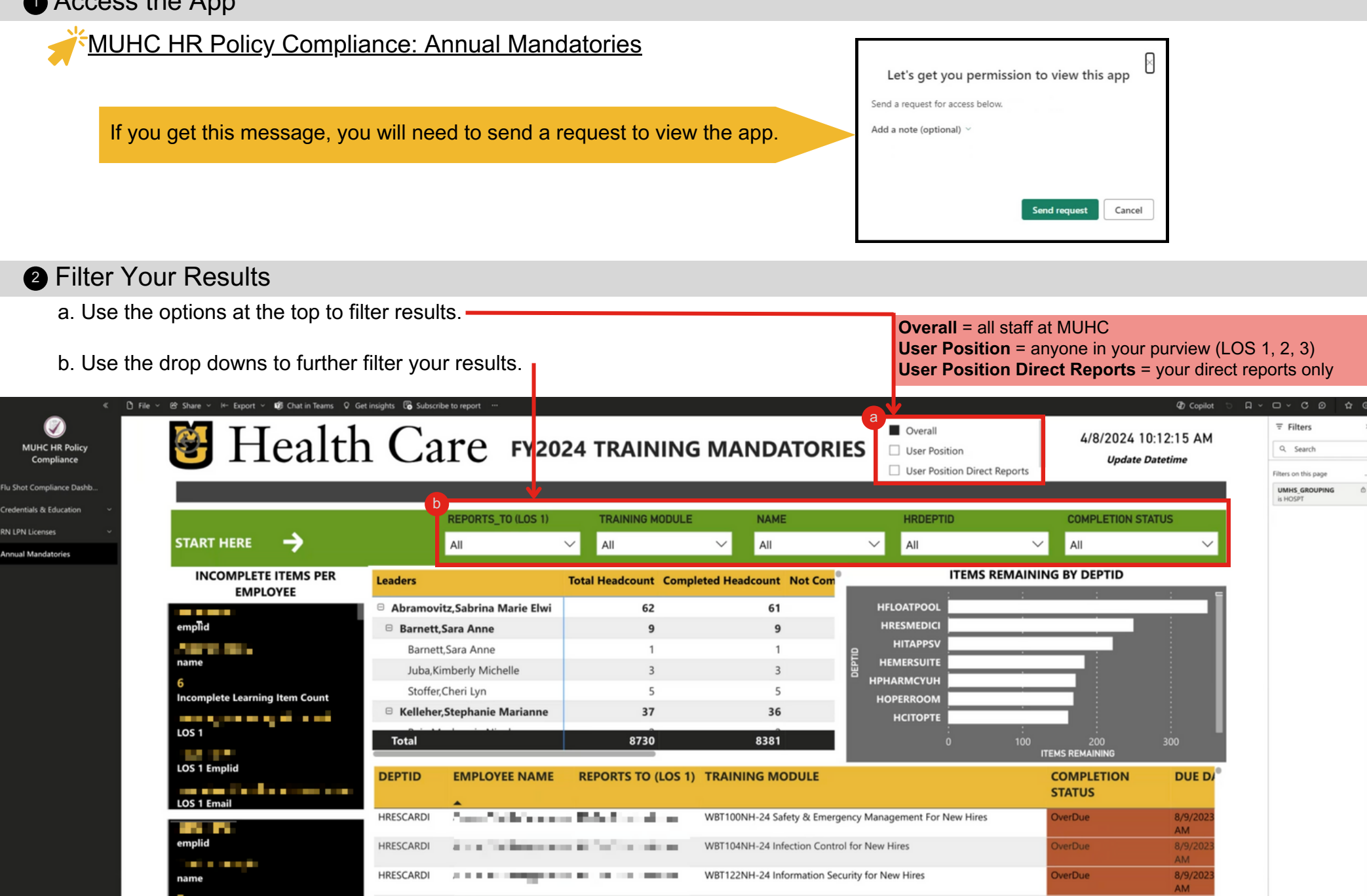

 $11/1/$ 

**verDu** 

WBT157-24 Transitioning to QUEST: A new system for reporting events